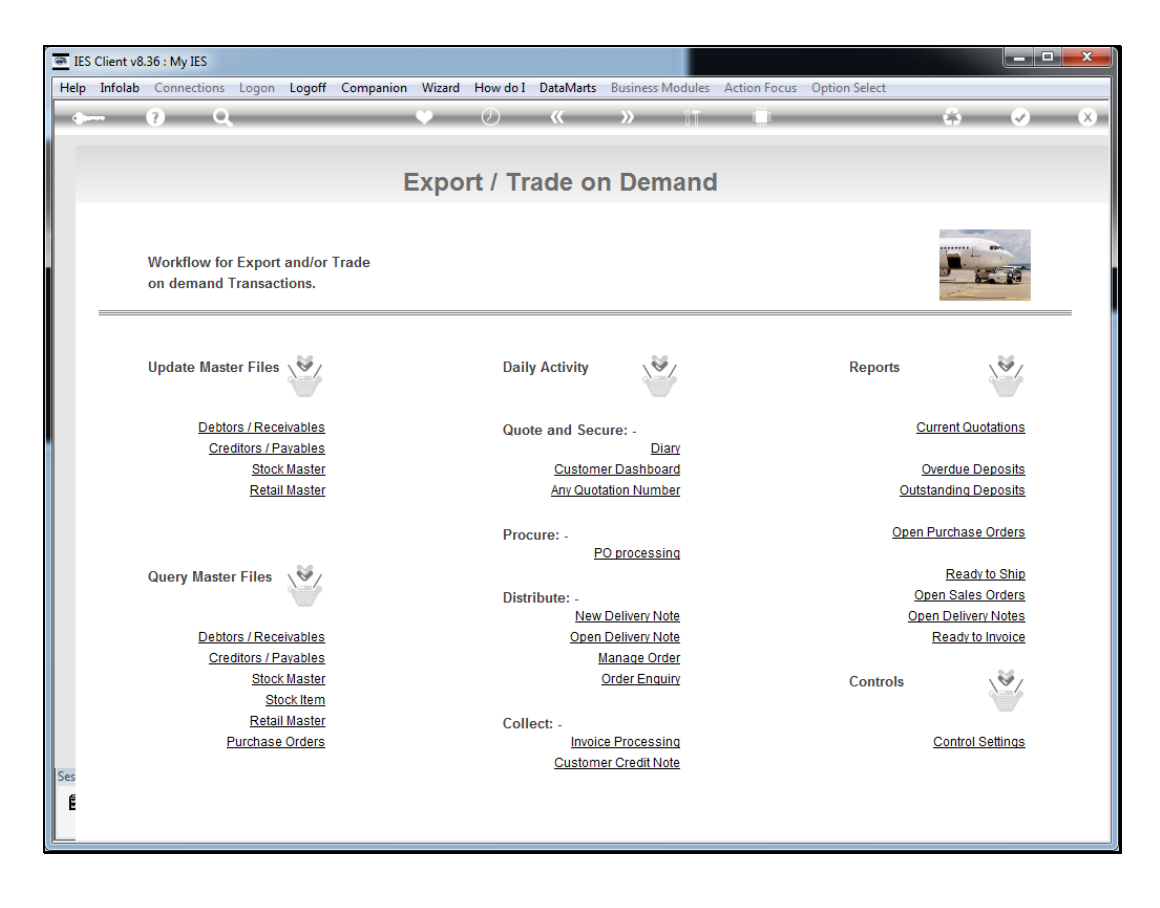

## Slide 1

Slide notes: For a report on Current Open Quotations, we can select from the Report section of the menu.

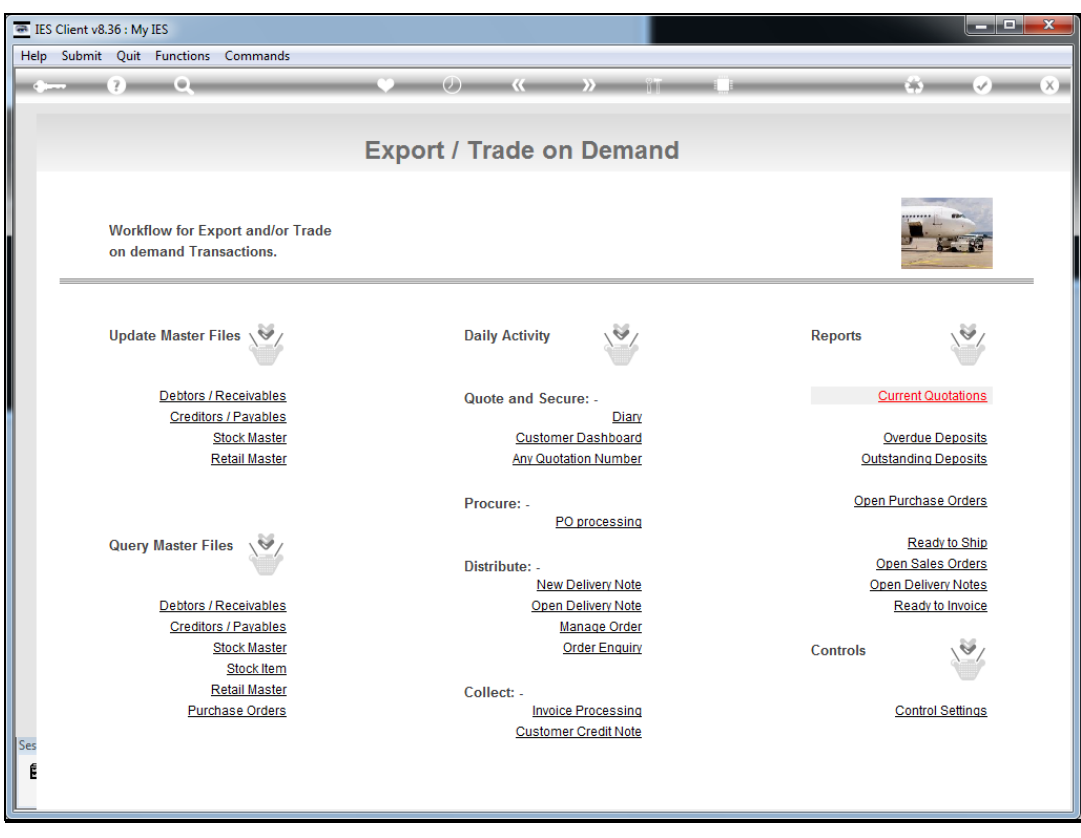

Slide 2 Slide notes:

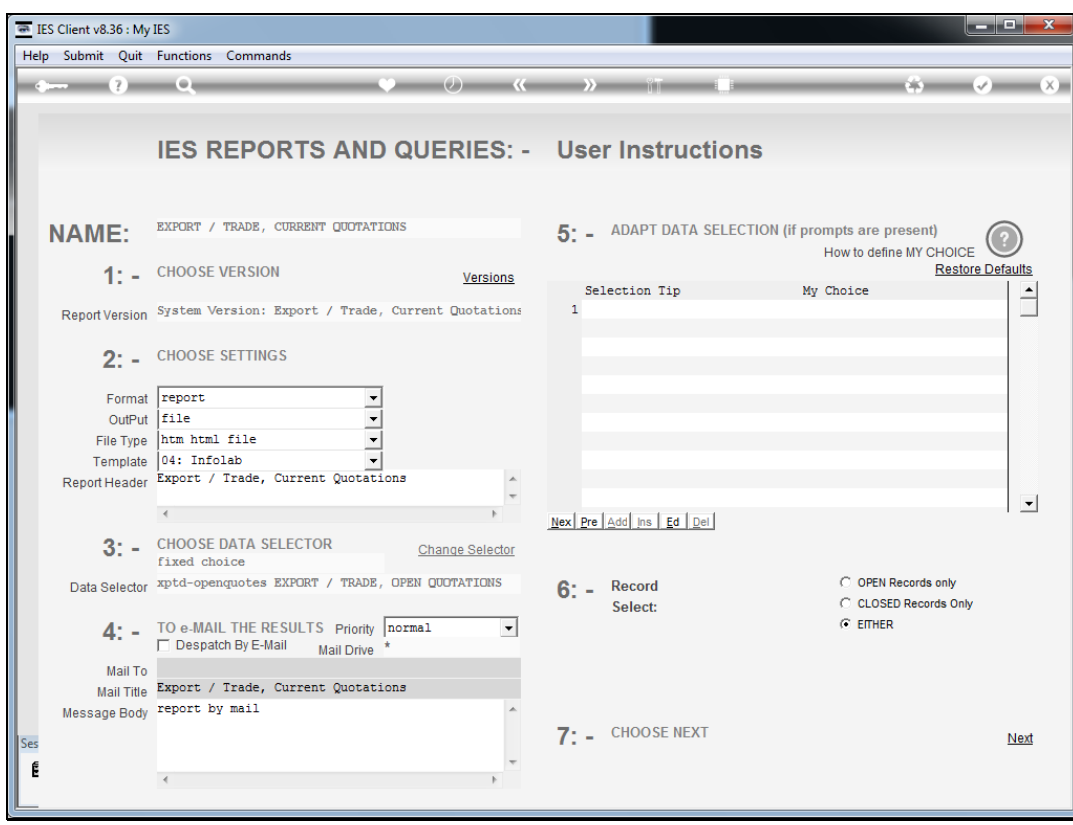

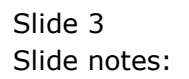

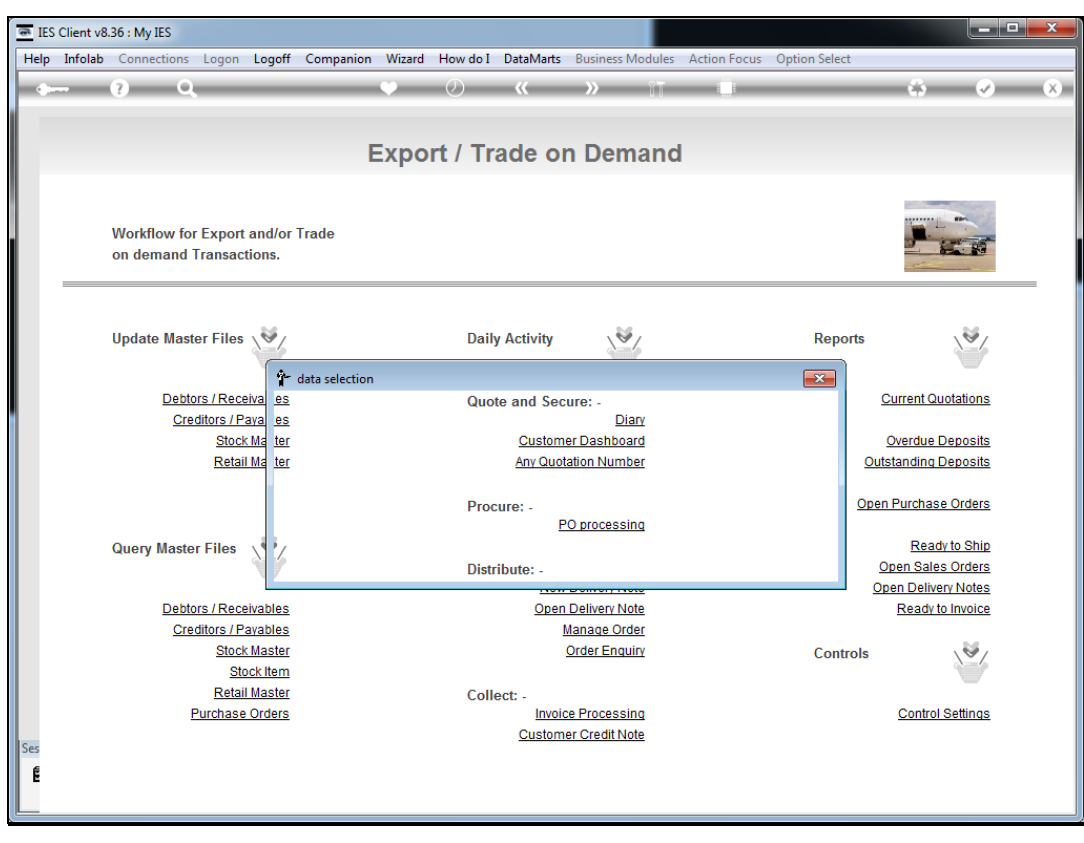

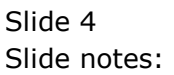

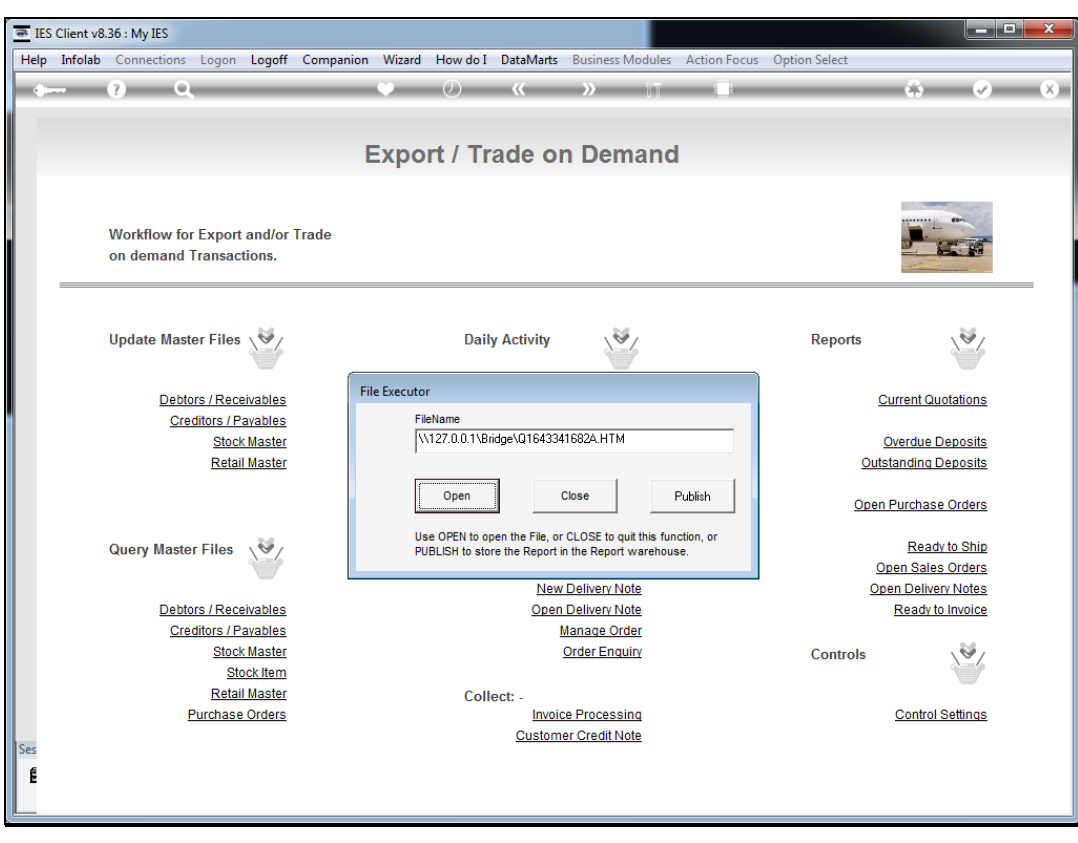

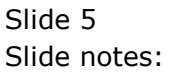

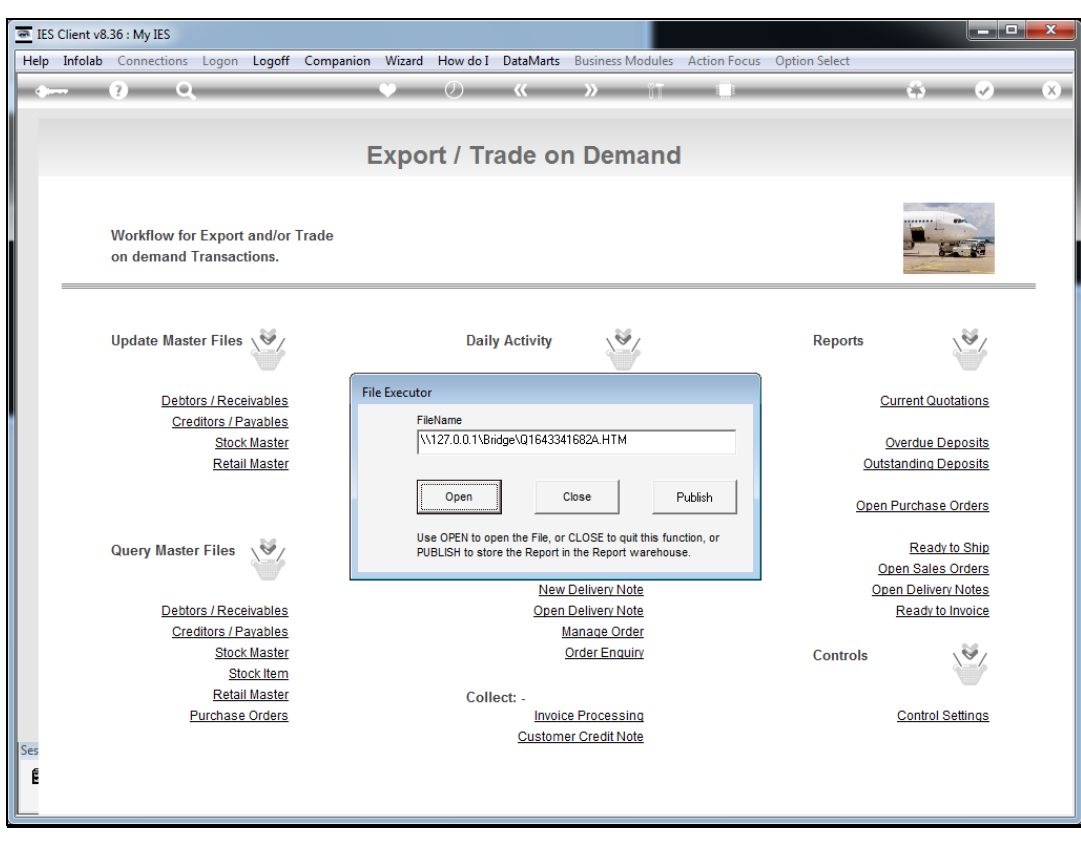

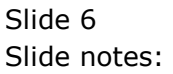

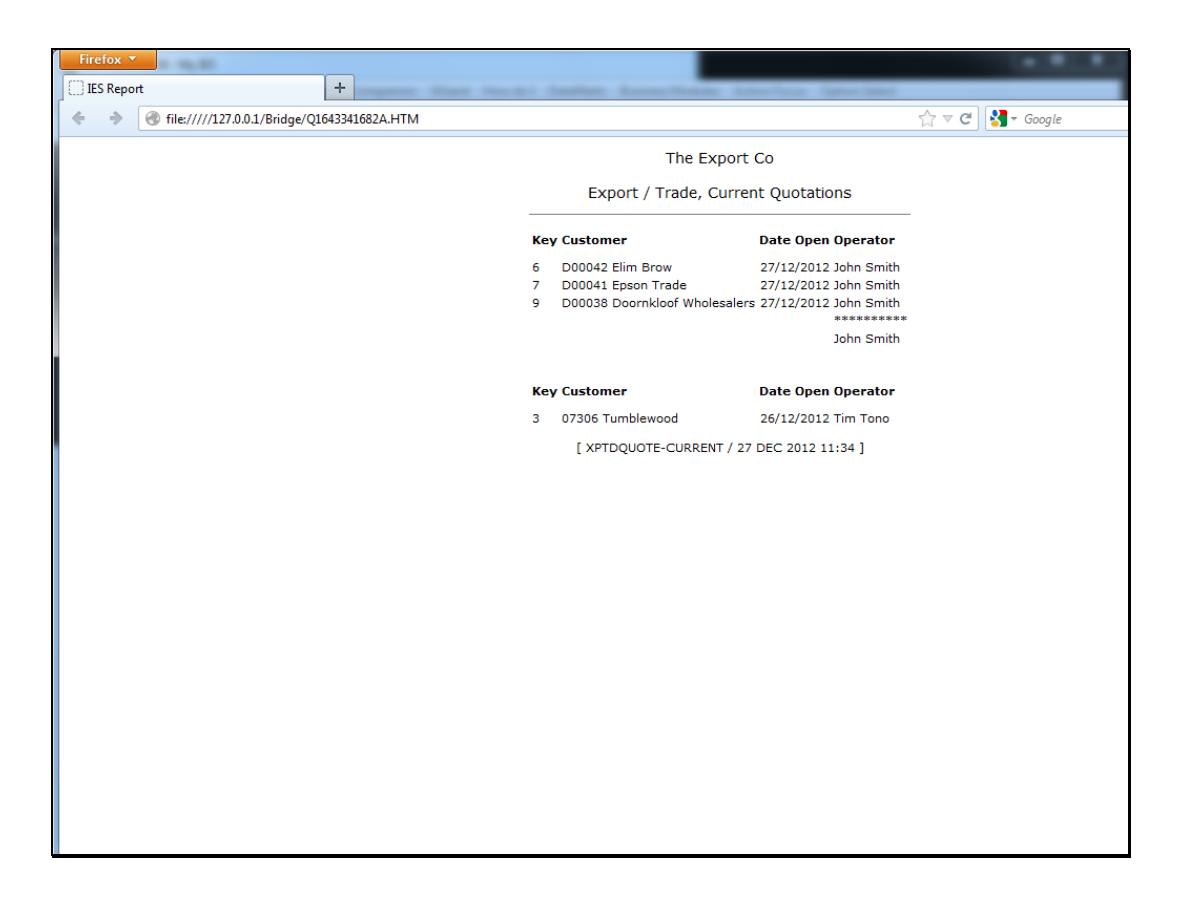

## Slide 7

Slide notes: The Report includes all current Quotation numbers, sorted by Operator working on those Quotations.

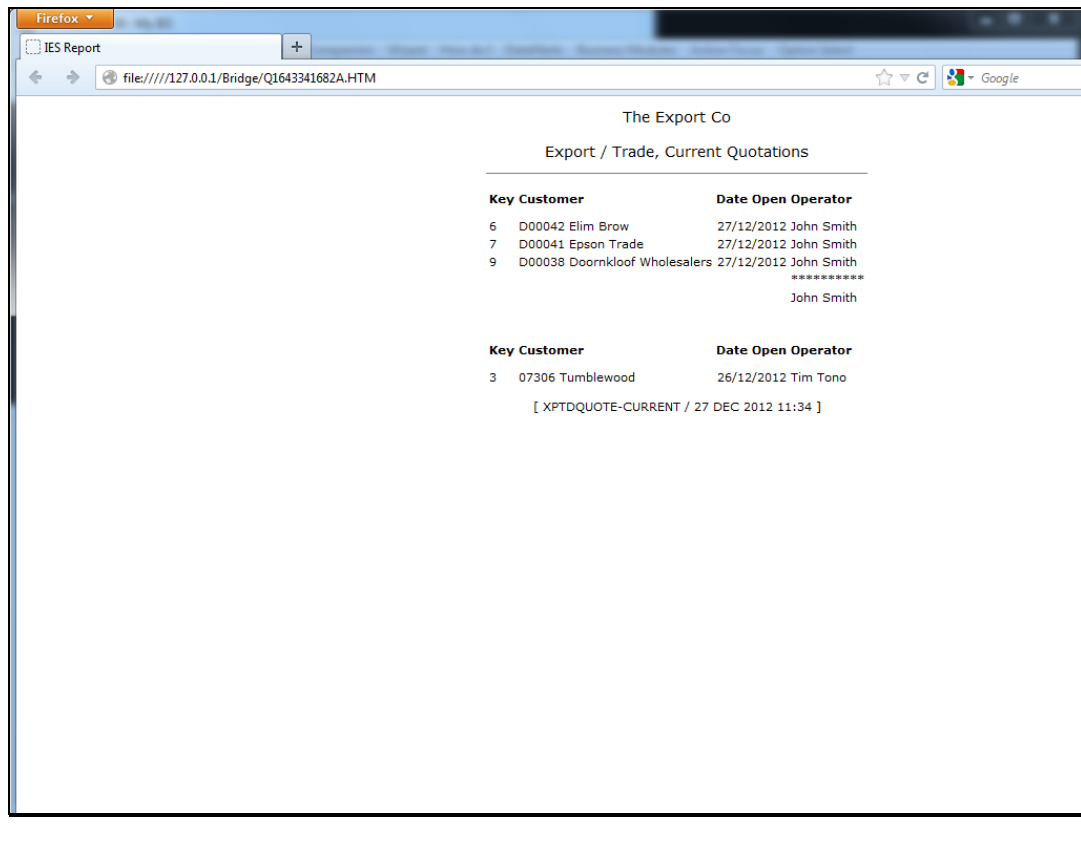

Slide 8 Slide notes: